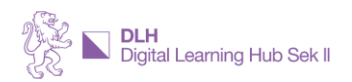

## **ESSENZEN AUS DER DLH COMMUNITY Online-Workshop Forms**

Im April 2024 zeigten Iris Stadelmann (Sprachen) und Benaja Schellenberg (MINT) Einsatzszenarien und Möglichkeiten vo[n Microsoft Forms](https://forms.microsoft.com/) aus und für ihren Unterricht. Im Rahmen des Workshops erhielten die Teilnehmenden auch Zeit, eigene Unterrichtsinhalte zu erstellen. Ausserdem beantworteten die Inputgeber diverse Publikumsfragen rund um Forms und diskutierten die Kombination von Forms mit weiteren Programmen wi[e Teams,](https://teams.microsoft.com/) [Stream](https://stream.microsoft.com/) oder [Copilot.](https://www.bing.com/chat?q=Bing+AI&FORM=hpcodx)

## **Was Forms ist**

[Microsoft Forms](https://forms.microsoft.com/) wurde 2016 als Teil von damals noch Office 365 veröffentlicht. Man kann damit Formulare oder Quiz erstellen, wobei der Unterschied ist, dass man im Quiz-Modus angeben kann, was die korrekte Antwort sein soll. Forms läuft im Browser, alle Formulare oder Quiz werden somit online und nicht lokal gespeichert oder verwaltet. Andererseits wird fürs Ausfüllen eines Forms auch nichts als ein Internetzugang benötigt.

Innerhalb eines Forms stehen folgende Fragearten zur Auswahl:

- Multiple- oder Single-Choice Fragen (automatische Korrektur möglich)
- Text- oder Zahlantworten (automatische Korrektur möglich)
- Bewertungen
- Datum
- Rangfolge (automatische Korrektur möglich)
- Likert
- Net Promoter Score
- Datei hochladen

Pro Microsoft 365-Account können bis zu 400 Formulare oder Quiz erstellt werden. Jedes Formular/Quiz kann bis zu 200 Fragen beinhalten und bis zu 5'000'000 Antworten aufnehmen.

## **Szenarien mit Forms**

Im Rahmen des Workshops zeigten die Inputgebenden verschiedene konkrete Anwendungsmöglichkeiten. Ein paar Ideen sind:

- Gedankenwolke zum Lektionsstart
- Lernzielabfrage oder Prüfungen
- Übungen mit individuellen Rückmeldungen
- Adaptive Übungen: Branching bei Multiple-Choice-Fragen
- Lernaufgaben
- Escape-Übungen
- Weiterverarbeitung der Antworten via Excel (Echtzeitverwaltung)
- Kombination mit Teams, stream, KI

## **Forms mit anderen Programmen kombinieren**

Da ein Forms einfach auf einer bestimmten Internetseite liegt, ist es möglich solche Formulare oder Quiz leicht in andere Microsoft-Programme einzubinden:

- Forms können in Teams als Aufgaben (Assignments) einem Kurs zugewiesen werden.
- Videos, die auf stream gespeichert sind, können mit Forms interaktiv gestaltet werden, indem diese zu einer bestimmten Zeit im Video auftauchen und beantwortet werden müssen.
- Dadurch, dass entsprechend formatierte Word- oder pdf-Files als Quiz hochgeladen werden können, kann man die Fragengenerierung einer KI überlassen (Copilot/ ChatGPT/ …).